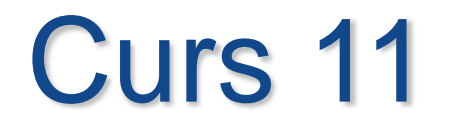

# **Funcţii în PL/SQL (partea II)**

 $\circ$ 

## **Cuprins**

## **Funcţii în PL/SQL(partea II)**

### **1. Recursivitate**

- **2. Utilizarea în expresii SQL a funcţiilor definite de utilizator**
- **3. Informaţii referitoare la subprograme**
- **4. Dependenţa subprogramelor**

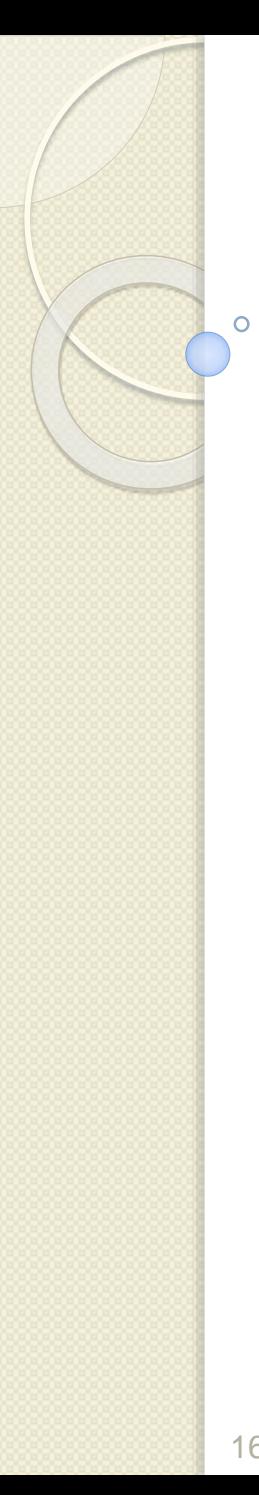

- *Un subprogram recursiv presupune că acesta se apelează pe el însuşi.*
- În *Oracle* o problemă delicată este legată de locul unde se plasează un apel recursiv.
- De exemplu, dacă apelul este în interiorul unui cursor *FOR* sau între comenzile *OPEN* şi *CLOSE*, atunci la fiecare apel este deschis alt cursor.
- În felul acesta, programul poate depăşi limita pentru *OPEN\_CURSORS* setată în parametrul de iniţializare *Oracle*.

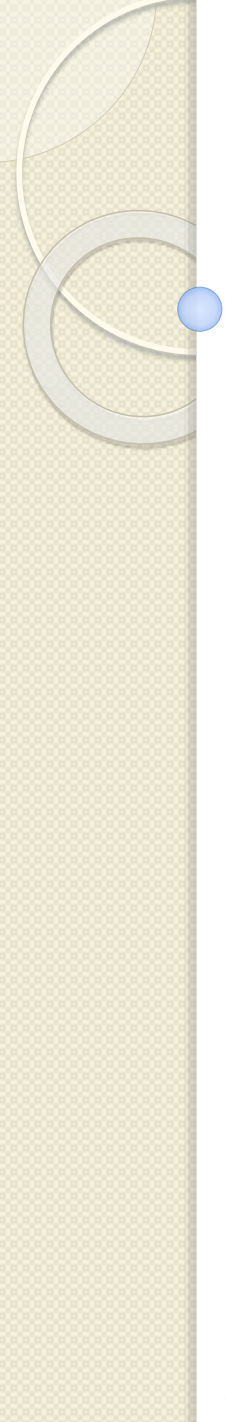

### *Exemplu:*

Să se calculeze recursiv al *m*-lea termen din şirul lui Fibonacci.

**FUNCTION fibonacci(m INTEGER) RETURN INTEGER IS BEGIN IF (m = 1) OR (m = 2) THEN RETURN 1; ELSE RETURN fibonacci(m-1) + fibonacci(m-2); END IF; END fibonacci;**

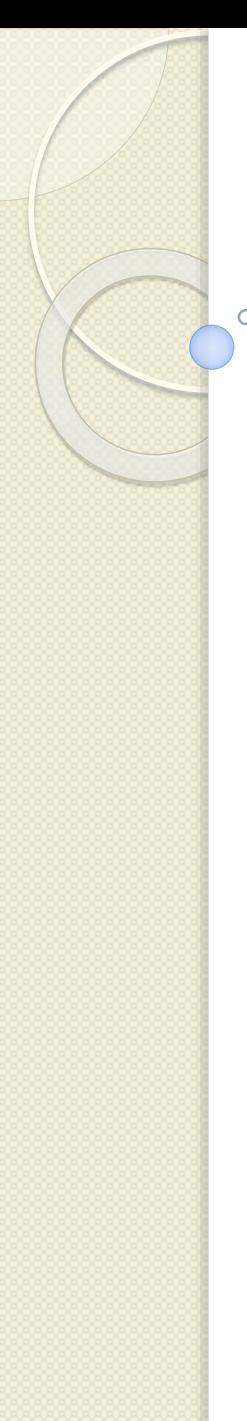

### **Declaraţii** *forward*

- *Subprogramele sunt reciproc recursive dacă ele se apelează unul pe altul direct sau indirect.*
- Declaraţiile *forward* permit definirea subprogramelor reciproc recursive.
- În *PL/SQL*, un identificator trebuie declarat înainte de a-l folosi.
- De asemenea, un subprogram trebuie declarat înainte de a-l apela.

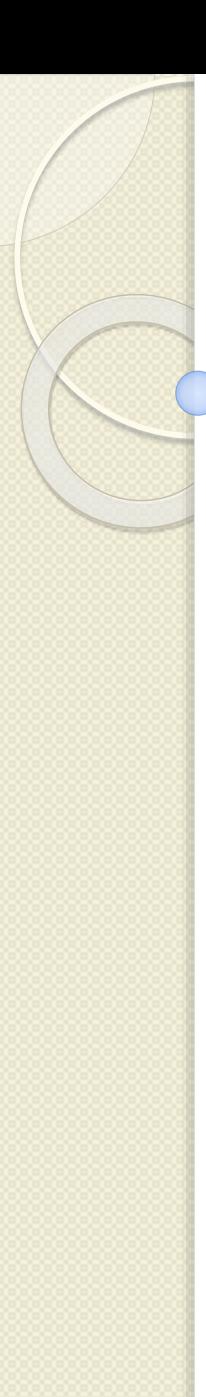

```
PROCEDURE alfa ( ... ) IS
BEGIN
 beta( ... ); -- apel incorect
```
### **END; PROCEDURE beta ( ... ) IS BEGIN**

### **... END;**

**...**

- Procedura *beta* nu poate fi apelată deoarece nu este încă declarată.
- $\triangleright$  Problema se poate rezolva simplu, inversând ordinea celor două proceduri.
- Această soluţie nu este eficientă întotdeauna.

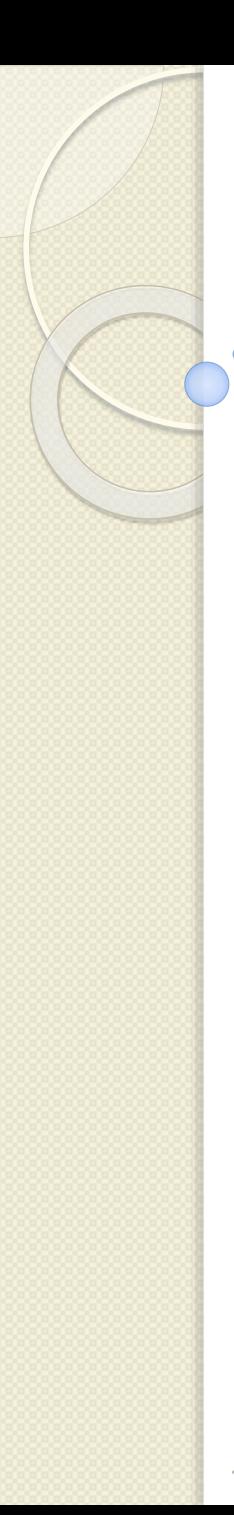

**..**

**BEGIN** 

**...**

**END;**

**BEGIN**

**...**

**END;**

**beta( ... );**

1. Recursivitate

terminată prin ";".

**PROCEDURE alfa ( ... ) IS** 

**PROCEDURE beta ( ... ) IS**

subprogram numit *forward*.

*PL/SQL* permite un tip special de declarare a unui

El constă dintr-o specificare de subprogram

**PROCEDURE beta ( ... ); -- declaraţie** *forward*

### 16.11.2016 Proiectarea bazelor de date 8

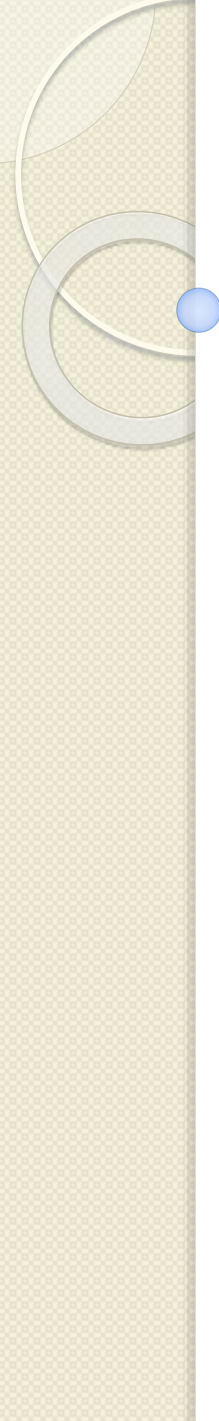

Se pot folosi declaraţii *forward:*

- pentru a defini subprograme într-o anumită ordine logică
- pentru a defini subprograme reciproc recursive
- pentru a grupa subprograme într-un pachet

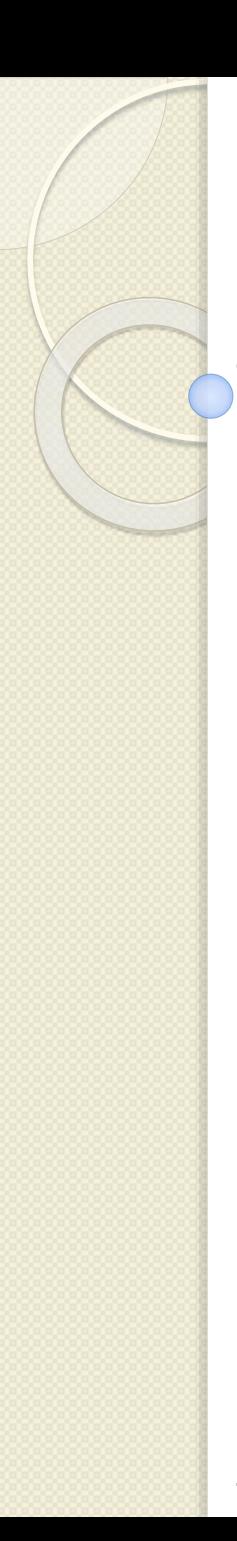

- Lista parametrilor formali din declaratia *forward* trebuie să fie identică cu cea corespunzătoare corpului subprogramului.
- Corpul subprogramului poate apărea oriunde după declaraţia sa *forward*, dar trebuie să rămână în aceeaşi unitate de program.

### **Cuprins**

## **Funcţii în PL/SQL(partea II)**

### **1. Recursivitate**

- **2. Utilizarea în expresii SQL a funcţiilor definite de utilizator**
- **3. Informaţii referitoare la subprograme**
- **4. Dependenţa subprogramelor**

 Începând cuvarianta Oracle Release 7.1, o funcţie stocată poate fi referită într-o comandă SQL la fel ca orice funcție standard furnizată de sistem (built-in function), dar cu anumite restricţii.

 Funcţiile PL/SQL definite de utilizator pot fi apelate din orice expresie SQL în care pot fi folosite funcţii SQL standard.

Funcţiile *PL/SQL* pot să apară în:

- 1. lista de selecţie a comenzii *SELECT*
- 2. condiţia clauzelor *WHERE* şi *HAVING*
- 3. clauzele *CONNECT BY*, *START WITH*, *ORDER BY* şi *GROUP BY*
- 4. clauza *VALUES* a comenzii *INSERT*
- 5. clauza *SET* a comenzii *UPDATE*

Exemplu:

Să se afişeze salariile (nume angajat, salariu, job) a căror valoare este mai mare decât valoarea medie a tuturor salariilor din firma.

### **create or replace function "VALOARE\_MEDIE2" return NUMBER is**

**v\_val\_mediu emp.sal%TYPE;**

**begin**

**SELECT AVG(sal)**

**INTO v\_val\_mediu**

**FROM emp;**

**RETURN v\_val\_mediu;**

**end;**

Referirea acestei funcţii într-o comanda *SQL* se poate face prin:

**SELECT ename, sal, job FROM emp WHERE sal >= valoare\_medie2;** 

Există restricţii referitoare la folosirea funcţiilor definite de utilizator într-o comandă SQL. Câteva dintre acestea, care s-au păstrat şi pentru versiunile ulterioare Oracle9i:

- 1. funcţia definită de utilizator trebuie să fie o funcţie stocată (procedurile stocate nu pot fi apelate în expresii SQL), nu poate fi locală unui alt bloc
- 2. funcţia definită de utilizator trebuie să fie o funcţie linie şi nu una grup (restricţia dispare în Oracle9i)
- 3. funcția apelată dintr-o comandă SELECT, sau din comenzi DML: INSERT, UPDATE şi DELETE nu poate modifica tabelele bazei de date

- 4. funcția apelată dintr-o comandă UPDATE sau DELETE nu poate interoga sau modifica tabele ale bazei reactualizate chiar de aceste comenzi (table mutating)
- 5. funcţia apelată din comenzile SELECT, INSERT, UPDATE sau DELETE nu poate executa comenzi LCD (COMMIT), ALTER SYSTEM, SET ROLE sau comenzi LDD (CREATE)
- 6. funcţia nu poate să apară în clauza CHECK a unei comenzi CREATE/ALTER TABLE
- 7. funcţia nu poate fi folosită pentru a specifica o valoare implicită pentru o coloană în cadrul unei comenzi CREATE/ALTER TABLE

- 8. funcția poate fi utilizată într-o comandă SQL numai de către proprietarul funcţiei sau de utilizatorul care are privilegiul EXECUTE asupra acesteia
- 9. funcţia definită de utilizator, apelabilă dintr-o comandă SQL, trebuie să aibă doar parametri de tip IN, cei de tip OUT şi IN OUT nefiind acceptaţi
- 10. parametrii unei funcţii PL/SQL apelate dintr-o comandă SQL trebuie să fie specificaţi prin poziţie (specificarea prin nume nefiind permisă)

11. parametrii formali ai unui subprogram funcţie trebuie să fie de tip specific bazei de date (NUMBER, CHAR, VARCHAR2, ROWID, LONG, LONGROW, DATE), nu tipuri PL/SQL (BOOLEAN sau RECORD)

- 12. tipul returnat de un subprogram funcţie trebuie să fie un tip intern pentru server, nu un tip PL/SQL
- 13. funcţia nu poate apela un subprogram care nu respectă restricţiile anterioare

Exemplu de restrictie a utilizarii functiilor in comenzi SQL:

**Restrictia** 

4. funcția apelată dintr-o comandă UPDATE sau DELETE nu poate interoga sau modifica tabele ale bazei reactualizate chiar de aceste comenzi (table mutating)

 Comanda *UPDATE* va returna o eroare deoarece tabelul *emp* este *mutating.* 

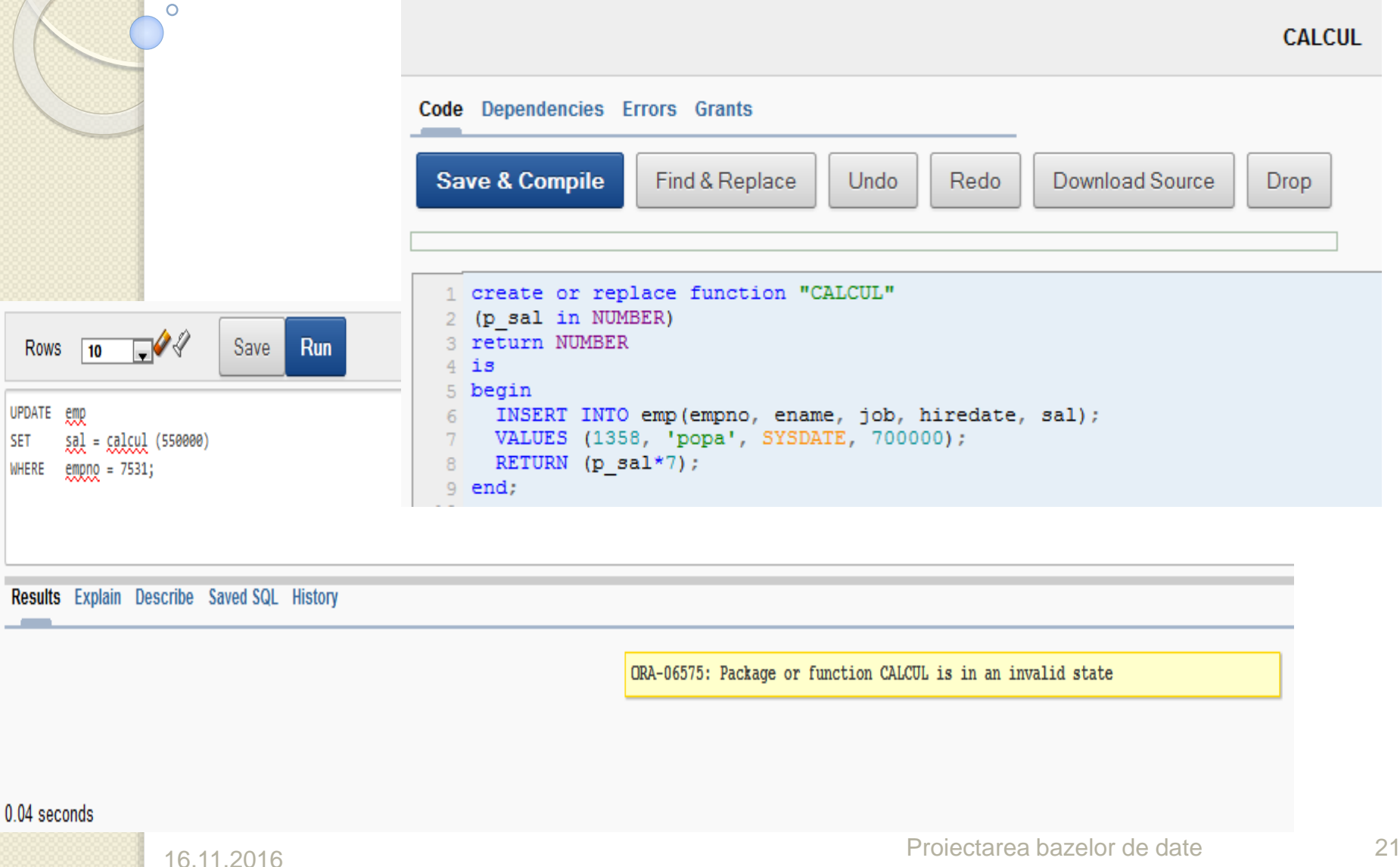

## **Cuprins**

## **Funcţii în PL/SQL(partea II)**

- **1. Recursivitate**
- **2. Utilizarea în expresii SQL a funcţiilor definite de utilizator**
- **3. Informaţii referitoare la subprograme**
- **4. Dependenţa subprogramelor**

- Informaţiile referitoare la subprogramele PL/SQL şi modul de acces la aceste informaţii sunt următoarele:
- codul sursă, utilizând vizualizarea USER\_SOURCE din dicţionarul datelor (DD)
- informaţii generale, utilizând vizualizarea USER\_OBJECTS din dicţionarul datelor
- tipul parametrilor (IN, OUT, IN OUT), utilizând comanda DESCRIBE
- erorile la compilare, utilizând vizualizarea USER\_ERRORS din dicţionarul datelor sau comanda SHOW ERRORS

 informaţii de depanare, utilizând pachetul DBMS\_OUTPUT.

Vizualizarea USER\_OBJECTS conţine informaţii generale despre toate obiectele manipulate în BD, în particular şi despre subprogramele stocate.

Vizualizarea USER\_OBJECTS are următoarele câmpuri:

- 1. OBJECT\_NAME numele obiectului
- 2. OBJECT\_TYPE tipul obiectului (PROCEDURE, FUNCTION etc.)
- 3. OBJECT\_ID identificator intern al obiectului
- 4. CREATED data când obiectul a fost creat
- 5. LAST\_DDL\_TIME data ultimei modificări a obiectului
- 6. TIMESTAMP data şi momentul ultimei recompilări
- 7. STATUS starea obiectului (VALID sau INVALID)

Pentru a verifica dacă recompilarea explicită (ALTER) sau implicită a avut succes se poate verifica starea subprogramelor utilizând USER\_OBJECTS.

Orice obiect are o stare (status) sesizată în DD, care poate fi:

- VALID (obiectul a fost compilat şi poate fi folosit când este referit)
- **INVALID** (obiectul trebuie compilat înainte de a fi folosit)

Exemplu:

Să se listeze procedurile şi funcţiile deţinute de utilizatorul curent, precum şi starea acestora.

**ORACLE** Application Express Application Builder ↓ SQL Workshop V Team Development ↓ Administration V Home **SQL Workshop SQL Commands** ⋤⋞⋞ **Rows**  $10$ Save Run OBJECT\_NAME, OBJECT\_TYPE, STATUS **SELECT FROM USER OBJECTS WHERE** OBJECT\_TYPE IN ('PROCEDURE','FUNCTION');

#### Results Explain Describe Saved SQL History

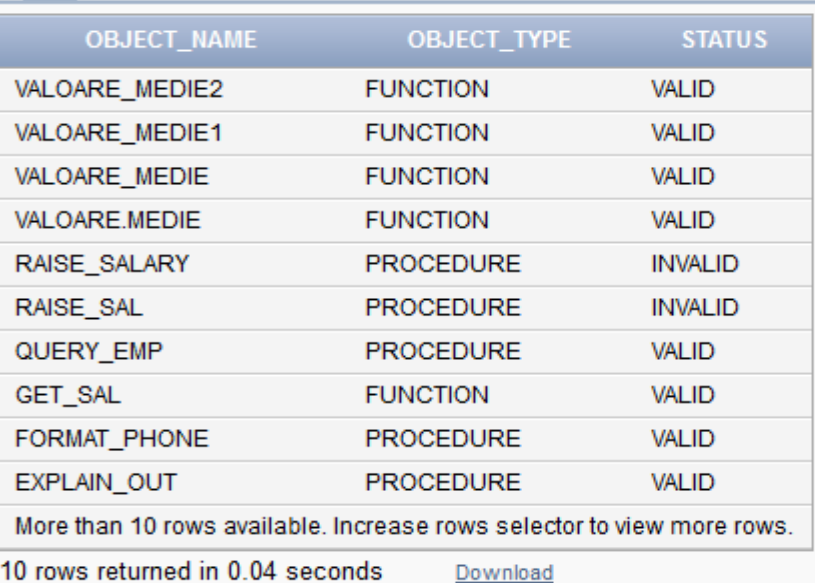

După ce subprogramul a fost creat, codul sursă al acestuia poate fi obţinut consultând vizualizarea USER\_SOURCE din DD, care are următoarele câmpuri:

- 1. NAME numele obiectului
- 2. TYPE tipul obiectului
- 3. LINE numărul liniei din codul sursă
- 4. TEXT textul liniilor codului sursă

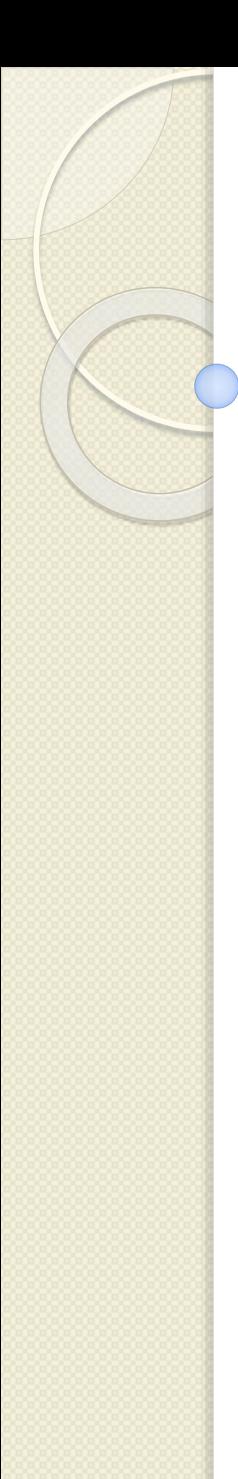

Exemplu: Să se afişeze codul complet pentru funcţia valoare medie.

**SELECT TEXT FROM USER\_SOURCE WHERE NAME = 'valoare\_medie' ORDER BY LINE;**

Exemplu: Să se scrie o procedură care recompilează toate obiectele invalide din schema personală. **CREATE OR REPLACE PROCEDURE sterge IS CURSOR obj\_curs IS SELECT OBJECT\_TYPE, OBJECT\_NAME FROM USER\_OBJECTS WHERE STATUS = 'INVALID' AND OBJECT\_TYPE IN ('PROCEDURE', 'FUNCTION', PACKAGE', 'PACKAGE BODY', 'VIEW'); BEGIN FOR obj\_rec IN obj\_curs LOOP DBMS\_DDL.ALTER\_COMPILE(obj\_rec.OBJECT\_TYPE, USER, obj\_rec.OBJECT\_NAME); END LOOP; END sterge;**

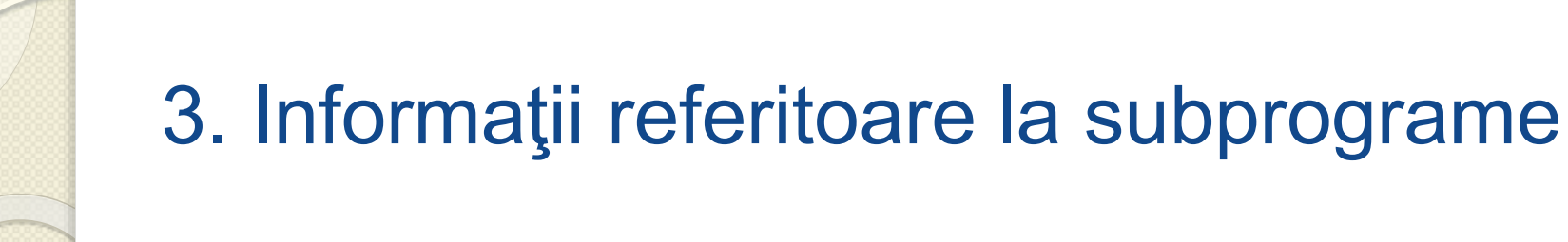

- ▶ Dacă se recompilează un obiect PL/SQL, atunci server-ul va recompila orice obiect invalid de care depinde.
- Dacă recompilarea automată implicită a procedurilor locale dependente are probleme, atunci starea obiectului va rămâne INVALID şi server-ul Oracle semnalează eroare.

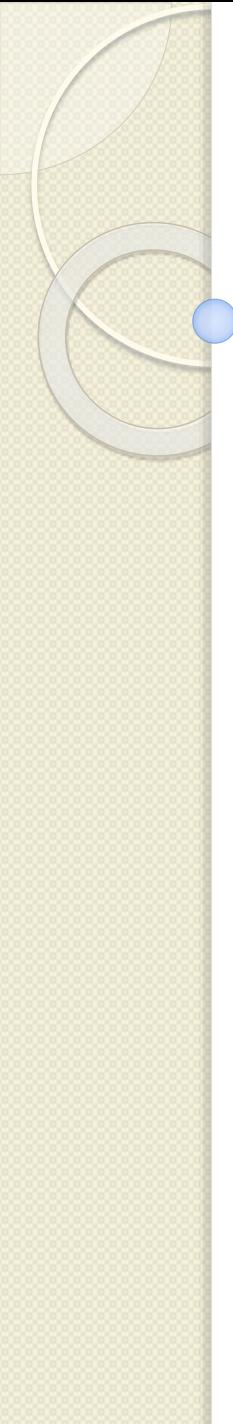

Deci:

 este preferabil ca recompilarea să fie manuală (recompilare explicită utilizând comanda ALTER: PROCEDURE, FUNCTION, TRIGGER, PACKAGE) cu opţiunea COMPILE

 este necesar ca recompilarea să se facă cât mai repede, după definirea unei schimbări referitoare la obiectele bazei

## **Cuprins**

## **Funcţii în PL/SQL(partea II)**

- **1. Recursivitate**
- **2. Utilizarea în expresii SQL a funcţiilor definite de utilizator**
- **3. Informaţii referitoare la subprograme**
- **4. Dependenţa subprogramelor**

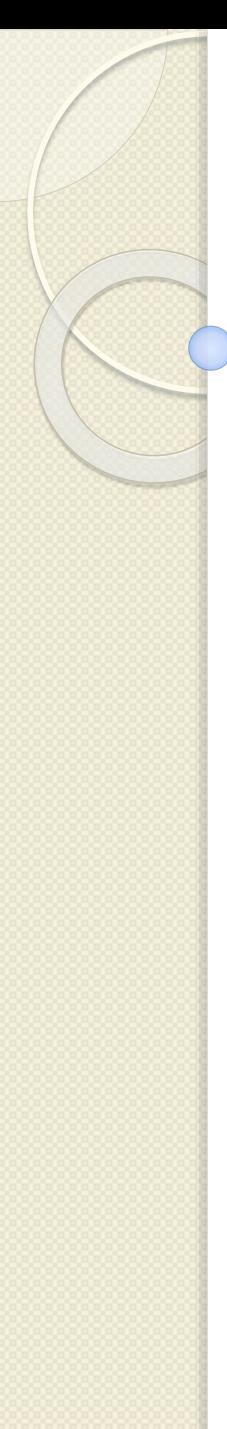

### 4. Dependenţa subprogramelor

- Când este compilat un subprogram, toate obiectele Oracle care sunt referite vor fi înregistrate în dicţionarul datelor (DD).
- Subprogramul este dependent de aceste obiecte.
- *Un subprogram care are erori la compilare este marcat ca "invalid" în dicţionarul datelor.*
- Un subprogram stocat poate deveni, de asemenea, *invalid dacă o operaţie LDD este executată asupra unui obiect de care depinde*.

### 4. Dependenţa subprogramelor

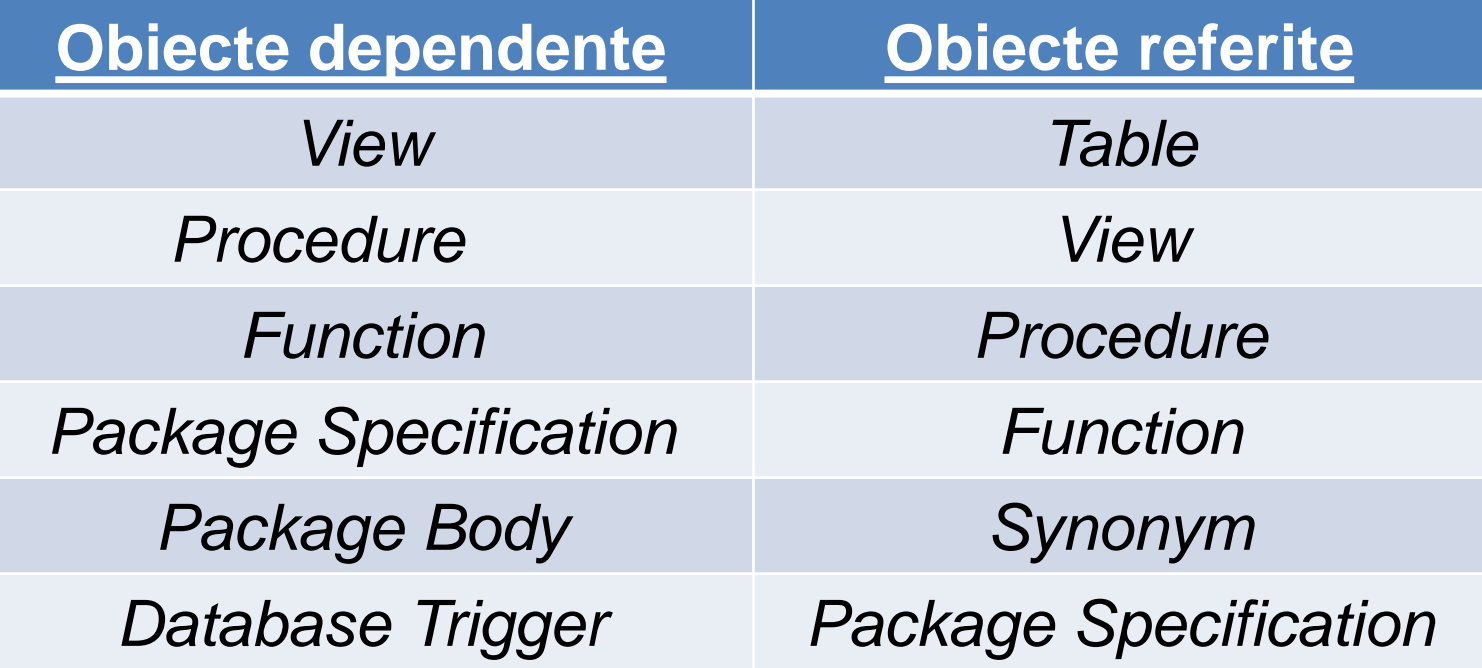

 $\circ$ 

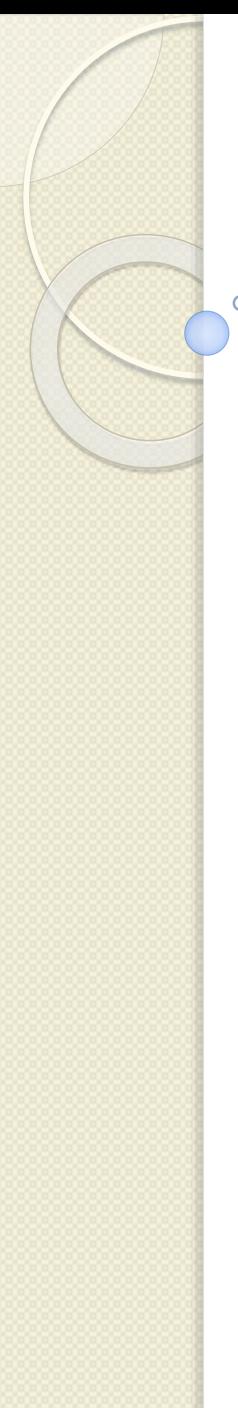

### 4. Dependenţa subprogramelor

Dacă se modifică definiţia unui obiect referit, obiectul dependent poate (sau nu) să continue să funcţioneze normal.

Există două tipuri de dependenţe:

- 1. dependenţă directă, în care obiectul dependent (procedure sau function) face referinţă direct la un table, view, sequence, procedure, function.
- 2. dependenţă indirectă, în care obiectul dependent (procedure sau function) face referinţă indirect la un table, view, sequence, procedure, function prin intermediul unui view, procedure sau function.

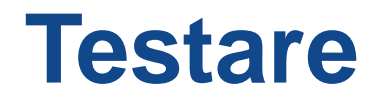

### 1. Exemple de funcţii 2. Probleme propuse spre rezolvare

 $\circ$ 

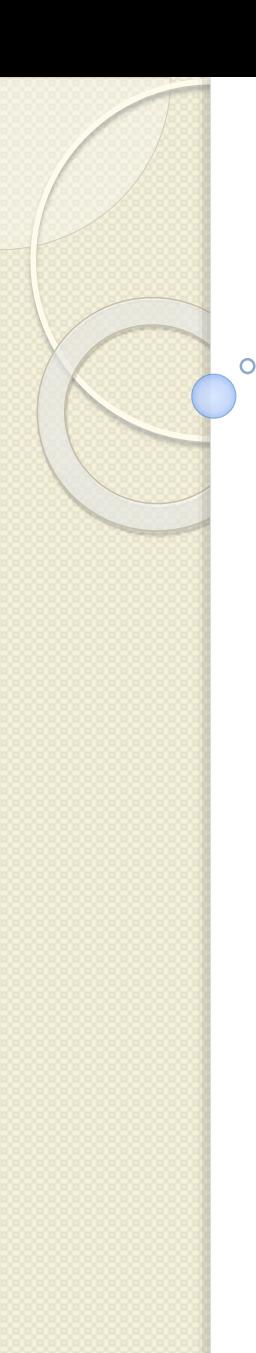

### 1. Exemple de funcţii

Functie care calculeaza circumferinta unui cerc: FUNCTION circumf (angle NUMBER:=360,radius NUMBER) RETURN NUMBER IS pi CONSTANT NUMBER := 3.1415926; BEGIN RETURN ROUND((angle/360)\*2\*pi\*radius,2); END; **CIRCUMF** 

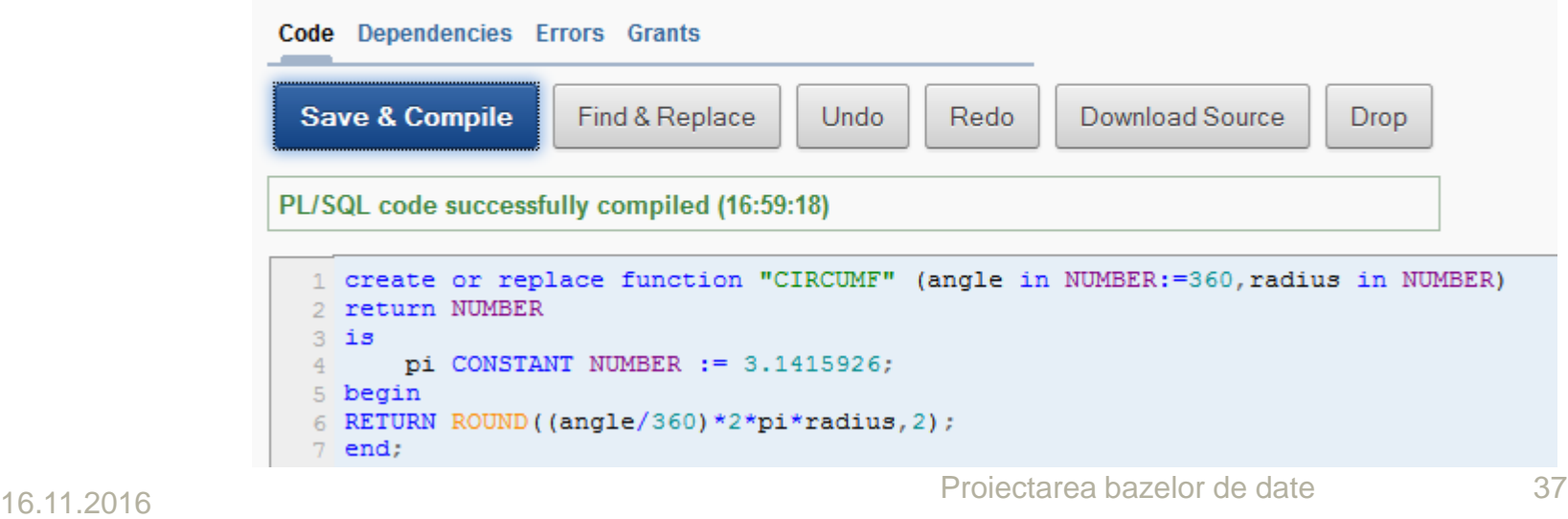

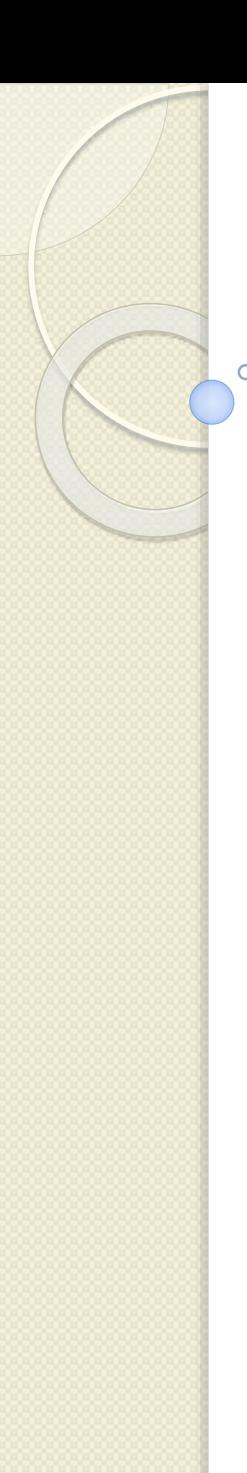

### 1. Exemple de funcţii

Functie care verifica daca un numar este par CREATE OR REPLACE FUNCTION is\_even(num\_in NUMBER) RETURN BOOLEAN IS BEGIN IF  $MOD(num_in, 2) = 0$  THEN RETURN TRUE; END IF; EXCEPTION **IS EVEN** WHEN OTHERS THEN RETURN FALSE; **Code** Dependencies Errors Grants END is\_even; **Save & Compile** Find & Replace **Undo** Redo Download Source **Drop** 

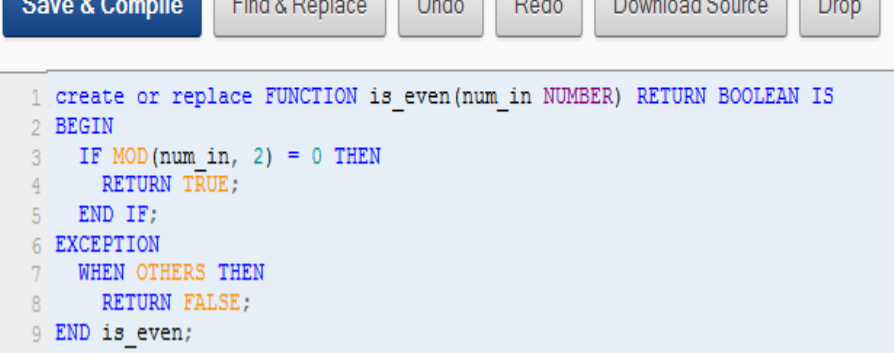

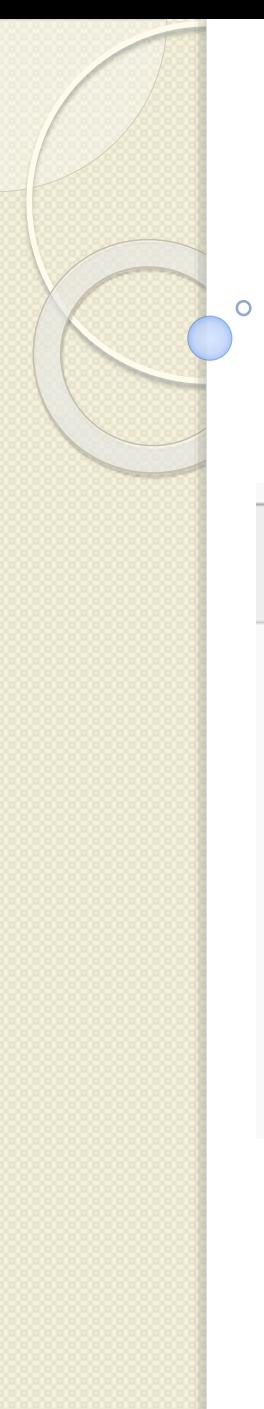

### 1. Exemple de funcţii

Functie care verifica daca un numar este impar

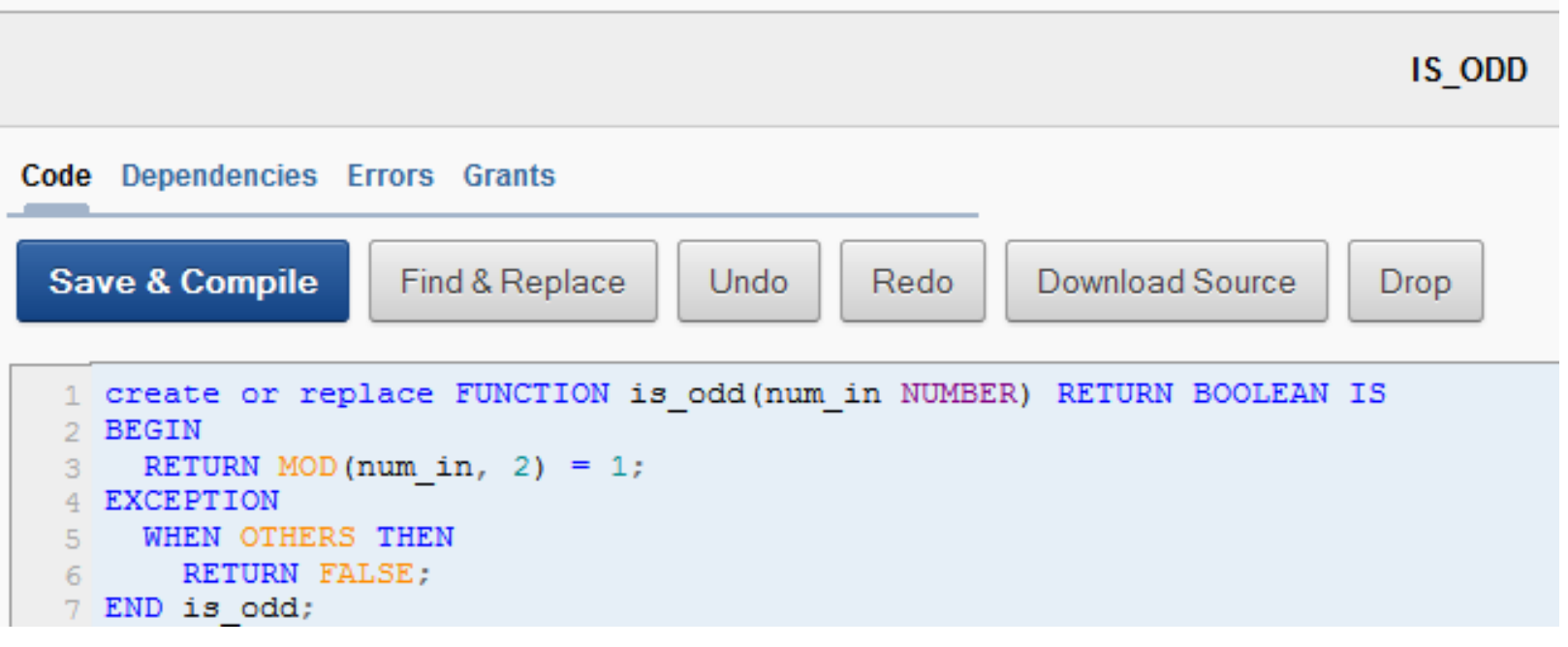

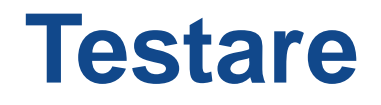

### 1. Exemple de funcţii 2. Probleme propuse spre rezolvare

 $\circ$ 

Să se creeze tabelele Angajati pnu, Departamente pnu (în sirul de caractere "pnu", p reprezintă prima literă a prenumelui, iar nu reprezintă primele două litere ale numelui dumneavoastră).

### DEPARTAMENTE\_PNU

department\_id number(3) cheie primara (PK) department id varchar2(20) manager\_id varchar2(3) location id varchar2(100)

### ANGAJATI PNU

employee id number(3) cheie primara (PK) department id number(3) referinta (FK) la tabela DEPARTAMENTE PNU last name varchar2(40) first name varchar2(40) function varchar2(25) salary number(7) manager id varchar2(3) hiredate date commission pct number(5)

**1.** Să se declare o procedură locală într-un bloc PL/SQL anonim prin care să se introducă în tabelul DEPARTAMENTE\_PNU o nouă înregistrare precizând, prin intermediul parametrilor, valori pentru toate câmpurile.

Invocaţi procedura în cadrul blocului. Interogaţi tabelul DEPARTAMENTE\_PNU şi apoi anulaţi modificările (ROLLBACK).

- **2.** Să se declare o procedură locală care are parametrii următori:
- p\_rezultat (parametru de tip OUT) de tipul coloanei last\_name din tabelul ANGAJATI\_PNU;
- p\_comision (parametru de tip IN) de tipul coloanei commission\_pct din ANGAJATI\_PNU, iniţializat cu NULL;

- p\_cod (parametru de tip IN) de tipul coloanei employee id din ANGAJATI\_PNU, inițializat cu NULL. Dacă p\_comision nu este NULL atunci în p\_rezultat se va memora numele salariatului care are salariul maxim printre salariaţii având comisionul respectiv.

În caz contrar, în p\_rezultat se va memora numele salariatului al cărui cod are valoarea dată la apelarea procedurii.

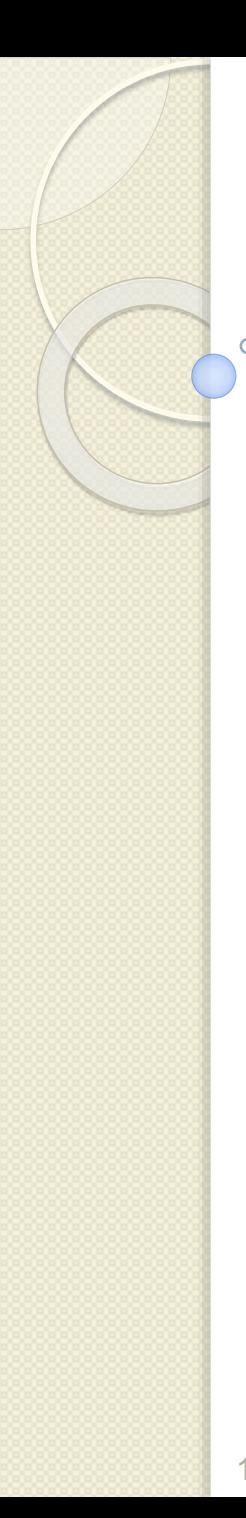

**3.** Să se creeze o procedură stocată fără parametri care afişează un mesaj "Programare PL/SQL", ziua de astăzi în formatul DD-MONTH-YYYY şi ora curentă, precum şi ziua de ieri în formatul DD-MON-YYYY.

**4.** Să se creeze o procedură stocată care pentru un anumit cod de departament (dat ca parametru) calculează prin intermediul unor funcţii locale numărul de salariaţi care lucrează în el, suma salariilor şi numărul managerilor salariaţilor care lucrează în departamentul respectiv.

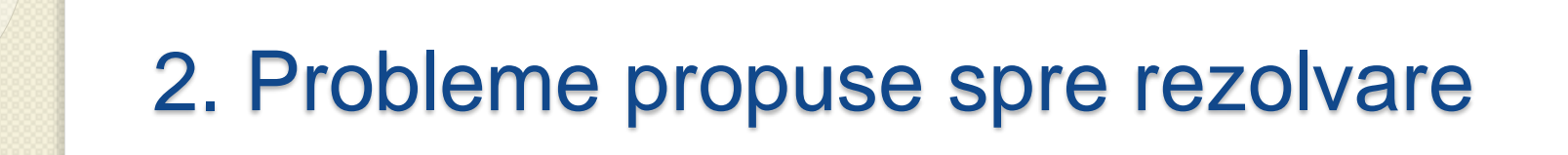

**5.** Să se creeze o funcţie stocată care determină numărul de salariaţi din problema4\_pnu angajaţi după 1995, într-un departament dat ca parametru. Să se apeleze această funcţie într-un bloc PL/SQL.

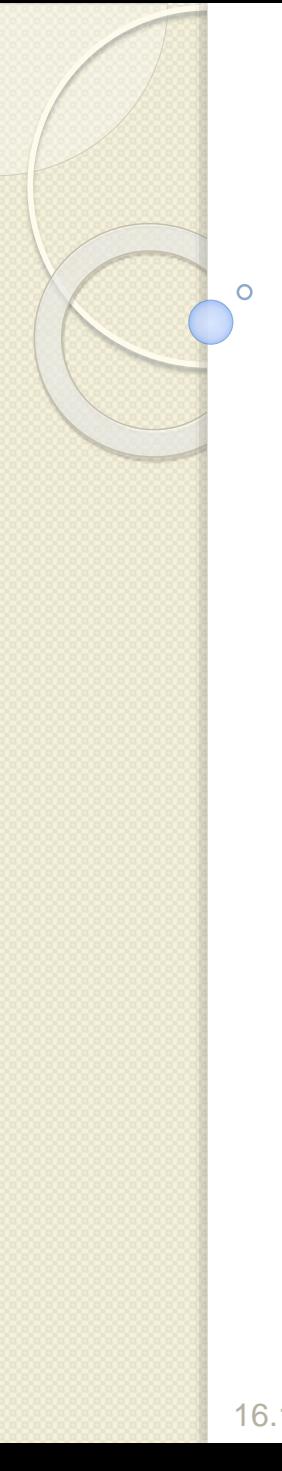

**6.** Să se calculeze recursiv numărul de permutări ale unei mulţimi cu n elemente, unde n va fi transmis ca parametru.

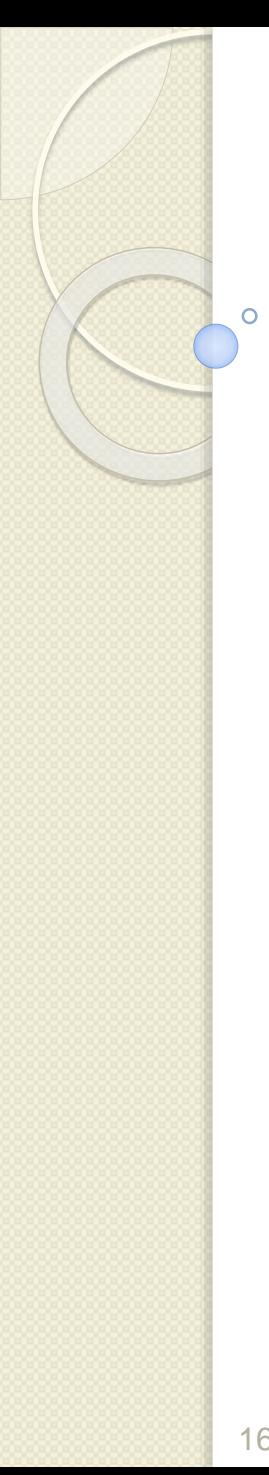

**7.** Să se afişeze numele, job-ul şi salariul angajaţilor al căror salariu este mai mare decât media salariilor din tabelul angajati\_pnu.

# **Întrebări?**

 $\circ$